Your filing community might have questions regarding email notifications received from MiFILE. This guide provides examples of email notifications sent to filers by MiFILE. Please refer to this guide if you receive questions regarding these email notifications.

| 2  |
|----|
| 2  |
| 3  |
| 4  |
| 4  |
| 5  |
| 5  |
| 6  |
| 7  |
| 8  |
|    |
| 9  |
| 10 |
| 11 |
| 12 |
| 13 |
| 13 |
| 14 |
| 15 |
| 16 |
| 17 |
| 18 |
|    |

# **Account Emails**

### **Registration Email**

| Confirm your account Inbox ×                                                         |                                                                                                    |                                                                     | r   | • | Ľ |
|--------------------------------------------------------------------------------------|----------------------------------------------------------------------------------------------------|---------------------------------------------------------------------|-----|---|---|
| <b>info@truefiling.com</b> <u>via</u> pm.mtasv.net<br>to mifiletest+dev2             |                                                                                                    | 10:04 AM (1 minute ago) 🥳                                           | ¥ ۲ | • | : |
|                                                                                      | Hello mtflietest+dev2@gmail.com.<br>Final step<br>Confirm your email address to complete your TrueFiling account.<br>Simply click the button below. |                                                                     |     |   |   |
| *****This email was sent from an unattended email mailbox -replies to this email v   | /ill be rejected *****                                                                                                    |                                                                     |     |   |   |
| About TrueFiling                                                                     |                                                                                                    |                                                                     |     |   |   |
| TrueFiling is a 24x7 Web-based e - file and e-service solution for courts, law firms | and self - represented filers. It expedites justice by reducing paper handling and travel time and in                                               | mproves the court's internal processes through electronic workflow. |     |   |   |
| Home page: https://truefiling-efsp-uat.truefiling.com                                |                                                                                                    |                                                                     |     |   |   |
| Copyright 2019, ImageSoft, Inc.                                                      |                                                                                                    |                                                                     |     |   |   |

CONFIDENTIALITY NOTICE: This message and any attached documents may contain confidential information. The information is intended only for the use of the individual or entity named above. If the reader of this message is not the intended recipient, or an employee or agent responsible for the delivery of this message to the intended recipient, the reader is hereby notified that any dissemination, distribution or copying of this message or of any attached documents, or the taking of any action or omission to take any action in reliance on the contents of this message or of any attached documents, is strictly prohibited. If you have received this communication in error, please delete the message immediately.

Trigger: This email is sent when a user registers for a TrueFiling account

Recipient: Submitter

Home page: http://www.imagesoftinc.com

#### **Reset Password Email**

| info@truefiling.com                                                                                                    | ← Reply            | Keply All          | → Forward         |          |
|----------------------------------------------------------------------------------------------------|--------------------|--------------------|-------------------|----------|
| To Lou Alicegary                                                                                                    |                    |                    | Tue 6/4/2019      | 10:04 AN |
| (i) This is the most recent version, but you made changes to another copy. Click here to see the of                                                                                | ther versions.     |                    |                   |          |
|                                                                                                    |                    |                    |                   |          |
|                                                                                                    |                    |                    |                   |          |
|                                                                                                    |                    |                    |                   |          |
| Please reset your password by clicking the button below.                                                                                                    |                    |                    |                   |          |
|                                                                                                    |                    |                    |                   |          |
| Reset Password                                                                                                    |                    |                    |                   |          |
|                                                                                                    |                    |                    |                   |          |
|                                                                                                    |                    |                    |                   |          |
|                                                                                                    |                    |                    |                   |          |
| ****This email was sent from an unattended email mailbox -replies to this email will                                                                                               | l be rejected **** | *                  |                   |          |
| bout TrueFiling                                                                                                    |                    |                    |                   |          |
|                                                                                                    |                    |                    |                   |          |
| rueFiling is a 24x7 Web-based e - file and e-service solution for courts, law firms and                                                                                            | self - represented | filers.It expedite | es justice by ree | ducing   |
| aper handling and travel time and improves the court's internal processes through e                                                                                                | lectronic workflow | v.                 |                   |          |
| lome page: <a href="https://truefiling-efsp-uat.truefiling.com">https://truefiling-efsp-uat.truefiling.com</a>                                                                     |                    |                    |                   |          |
| copyright 2019, ImageSoft, Inc.                                                                                                    |                    |                    |                   |          |
|                                                                                                    |                    |                    |                   |          |
| lome page: <u>http://www.imagesoftinc.com</u>                                                                                                    |                    |                    |                   |          |
|                                                                                                    |                    |                    |                   |          |
| ONFIDENTIALITY NOTICE: This message and any attached documents may contain co                                                                                                    |                    |                    |                   |          |
| or the use of the individual or entity named above. If the reader of this message is no                                                                                            |                    |                    |                   |          |
| or the use of the individual or entity named above. If the reader of this message is no<br>esponsible for the delivery of this message to the intended recipient, the reader is he |                    |                    |                   | stante   |
|                                                                                                    | omission to take a |                    |                   |          |

Recipient: Submitter

### Password Updated Email

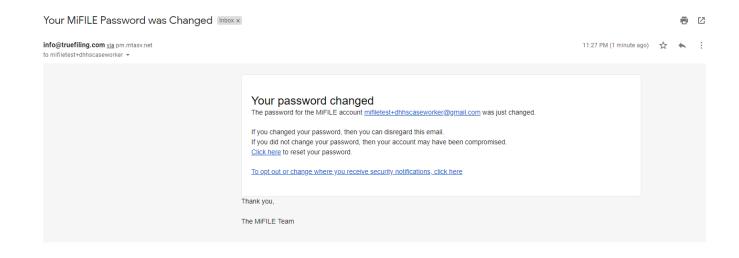

Trigger: This email is sent when a user successfully changes their TrueFiling password

Recipient: Account Holder

Notification Setting: "When My Password is Changed"

#### Payment Information Updated Email

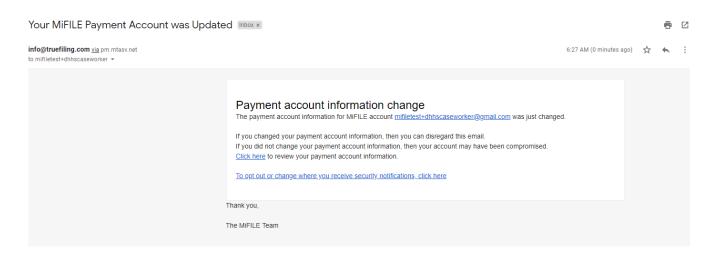

**Trigger**: This email is sent when a user successfully changes their payment information (add or update)

Recipient: Account Holder

Notification Setting: "When Payment Information is Added or Updated"

# Filing and Case Event Emails

#### Filing Submitted / In Progress Email

#### MiFILE - Submitted Document TEMP-R5CEPD4R

| info | @truefiling.com                   |
|------|-----------------------------------|
| To   | <user address="" email=""></user> |

| C Reply | () Reply All | → Forward       |         |
|---------|--------------|-----------------|---------|
|         |              | Mon 7/29/2019 1 | 2:58 PM |

The following document was submitted and is waiting to be processed by the MI SCAO Circuit Court. See your account history for details from this submission.

| Case Number:     TEMP-RSCEPD4R       Document Name:     Answer, Civil       Document Type:     Complaint       Bundle ID Number:     4721 | Filer Name:       | <name filer="" of=""></name> |  |
|----------------------------------------------------------------------------------------------------|-------------------|------------------------------|--|
| Document Name: Answer, Civil                                                                                                    | Bundle ID Number: | 4721                         |  |
|                                                                                                    | Document Type:    | Complaint                    |  |
| Case Number: TEMP-R5CEPD4K                                                                                                    | Document Name:    | Answer, Civil                |  |
| TTUD PECTOD ID                                                                                                    | Case Number:      | TEMP-R5CEPD4R                |  |

Date and Time Submitted: 7/29/2019 12:58 PM

Submitted Document: Access History Page

If you are unable access the History Page using the hyperlink, please copy and paste the entire URL into a web browser's address bar.

https://mifile-beta-efsp-uat.truefiling.com/filings/myHistory

\*\*\*\*\*This e-mail was sent from an unattended e-mail mailbox. Replies to this e-mail will be rejected. \*\*\*\*\*

MIPLE is the Michigan Judiciary's electronic-filing system for filing and serving documents online. This system is available 24 hours a day, 7 days a week.

Home page: https://mifile.courts.michigan.gov/

CONFIDENTIALITY NOTICE: This message and any associated documents have been sent via MIFILE and may contain confidential information. The information is intended for individuals or legally defined interested persons associated with the case to which this message applies. Any individual not associated with the case is prohibited from disseminating, distributing, or copying this message or any associated documents, downloading the associated documents, or taking any action on the contents of this message or any associated documents. If you have received this communication in error, please delete the message immediately. Thank you.

Trigger: This email is sent when the filing is first sent from TrueFiling to OnBase

Recipient: Submitter

Notification Setting: "When my documents are submitted to the court"

### "Filed" Confirmation Email

#### MiFILE - Document Filed 0729-201901-CD info@truefiling.com To {<User Email Address> Mon 7/29/2019 1:14 PM

Your document was successfully filed with the MI SCAO Circuit Court. See your account history for details of this filing.

| 0729-201901-CD               |                                    |
|------------------------------|------------------------------------|
| Answer, Civil                |                                    |
| Complaint                    |                                    |
| 4721                         |                                    |
| <name filer="" of=""></name> |                                    |
|                              | Answer, Civil<br>Complaint<br>4721 |

Date and Time Filed: 7/29/2019 12:58 PM

Filed Document: Download

If you are unable to access the document using the hyperlink, please copy and paste the entire URL into a web browser's address bar.

https://mifile-beta-efsp-uat.truefiling.com/court/54ef949b-3283-411f-c3e2-08d614ed4bd0/filing/89b3a64e-6470-46bd-f4d6-08d711dc1413/transaction/8776be17-2ec1-4501-9dfb-c23e53b3d271/filestampedcopy

E-Filed documents are available in your MiFILE history for one year. You should either print your documents or save them to your device.

\*\*\*\*\* This e-mail was sent from an unattended e-mail mailbox. Replies to this e-mail will be rejected. \*\*\*\*\*

MIFILE is the Michigan judiciary's electronic-filing system for filing and serving documents online. This system is available 24 hours a day, 7 days a week.

Home page: https://mifile.courts.michigan.gov/

CONFIDENTIALITY NOTICE: This message and any associated documents have been sent via MiFILE and may contain confidential information. The information is intended for individuals or legally defined interested persons associated with the case to which this message applies. Any individual not associated with the case is prohibited from disseminating, distributing, or copying this message or any associated documents, downloading the associated documents, or taking any action on the contents of this message or any associated documents. If you have received this communication in error, please delete the message immediately. Thank you.

**Trigger**: This email is sent when the filing is updated to the status of Filed. (with bulk filing, this cannot be a bundle notice)

Recipient: Submitter

Notification Setting: "When a Filing is Marked as 'Filed"

#### **Rejected Email**

#### MiFILE - Rejected Document TEMP-M218J6PH

| inf | o@truefiling.com                  | 6 Reply | Keply All | → Forward     | •••     |
|-----|-----------------------------------|---------|-----------|---------------|---------|
| То  | <user address="" email=""></user> |         |           | Mon 7/29/2019 | 3:31 PM |

The document was rejected by the MI SCAO Circuit Court. See your account history for details. Any filing fees charged for this filing will be refunded to your credit card, except for the credit card processing fee. If you have questions about the refund, contact the company that issued the card. This may take three to five days depending on your credit card company.

| Case Number:      | TEMP-M218J6PH                |  |
|-------------------|------------------------------|--|
| Document Name:    | Appearance                   |  |
| Document Type:    | Appearance                   |  |
| Bundle ID Number: | 4723                         |  |
| Filer Name:       | <name filer="" of=""></name> |  |

Date and Time Rejected: 7/29/2019 3:16 PM

Rejection Reason: Andrea Colen: Signature missing; MCR 1.109(E)(3) (4767565)

Rejected Document: Access History Page

If you are unable access the History Page using the hyperlink, please copy and paste the entire URL into a web browser's address bar.

https://mifile-beta-efsp-uat.truefiling.com/filings/myHistory

\*\*\*\*\*This e-mail was sent from an unattended e-mail mailbox. Replies to this e-mail will be rejected. \*\*\*\*\*

MiFILE is the Michigan judiciary's electronic-filing system for filing and serving documents online. This system is available 24 hours a day, 7 days a week.

Home page: https://mifile.courts.michigan.gov/

CONFIDENTIALITY NOTICE: This message and any associated documents have been sent via MiFILE and may contain confidential information. The information is intended for individuals or legally defined interested persons associated with the case to which this message applies. Any individual not associated with the case is prohibited from disseminating, distributing, or copying this message or any associated documents, downloading the associated documents, or taking any action on the contents of this message or any associated documents. If you have received this communication in error, please delete the message immediately. Thank you.

Trigger: This email is sent when a filing is rejected

Recipient: Submitter

Notification Setting: "When a Filing is Marked as 'Rejected"

#### New Case Accepted Email

#### MiFILE - Document Filed and Case Number Assigned TEMP-XY832RPD

| @truefiling.com                   | S Reply | Keply All | -> Forward      |         |
|-----------------------------------|---------|-----------|-----------------|---------|
| <user address="" email=""></user> |         |           | Tue 7/30/2019 1 | 1:50 AM |

Your document was successfully filed with the MI SCAO Circuit Court and you are required to have your document served on the other parties in the case according to court rule or law. If you are uncertain how to get your document served, contact the court or go to Michigan Legal Help for information.

The temporary MiFILE number has been replaced with 0730-201901-NC. See your account history for details of this filing.

Case Number: 0730-201901-NC, IN THE MATTER OF ANDREA TEST

<Name of Filer>

Bundle ID Number: 24080

info@t

Filer Name:

Date and Time Filed: 7/30/2019 11:21 AM

E-Filed documents are available in your MiFILE history for one year. You should either print your documents or save them to your device.

\*\*\*\*\* This e-mail was sent from an unattended e-mail mailbox. Replies to this e-mail will be rejected. \*\*\*\*\*

MIFILE is the Michigan judiciary's electronic-filing system for filing and serving documents online. This system is available 24 hours a day, 7 days a week

Home page: https://mifile.courts.michigan.gov/

CONFIDENTIALITY NOTICE: This message and any associated documents have been sent via MIFILE and may contain confidential information. The information is intended for individuals or legally defined interested persons associated with the case to which this message applies. Any individual not associated with the case is prohibited from disseminating, distributing, or copying this message or any associated documents, downloading the associated documents, or taking any action on the contents of this message or any associated documents. If you have received this communication in error, please delete the message immediately. Thank you.

Trigger: This email is sent when the case initiation form is updated to the status of Case Created

Recipient: Submitter

Notification Setting: "When a Filing is Marked as 'Filed"

# **E-Service and E-Notice Emails**

#### E-Service – Served and Submitted

MiFILE - Document Submitted and Served 2021-070210-NI, RAMA RAMAYANAM V. TOM FUENTES

The following documents were electronically submitted to the MI SCAO Circuit Court and served by MiFILE, and a proof of electronic service has also been submitted to the court.

All parties in the case who are not registered in MiFILE may need to be served the document as required by court rule or law.

Case Number: 2021-070210-NI, RAMA RAMAYANAM V. TOM FUENTES

Document Name: Appearance Document Type: Appearance Served Document: Download

 $If you are unable to view the document using the hyperlink above, please copy and paste the entire URL into a web browser's address bar. \\ https://mifile-beta-efsp-train-northcentralus.azurewebsites.net/openfiling/c87c5f06-47fa-4e2b-1be2-08d956c33128/recipient/fd10378d-f976-4ca2-21ca-08d958478328/download$ 

Proof of Service: Download

If you are unable to view the document using the hyperlink above, please copy and paste the entire URL into a web browser's address bar. https://mifile-beta-efsp-train-northcentralus.azurewebsites.net/filing/c87c5f06-47fa-4e2b-1be2-08d956c33128/proofofservice

E-served documents are available via the above links for one year. You should either print your documents or save them to your device.

The persons who were served the above document(s) are: Rama Ramayanam (<u>ramayanams@courts.mi.gov</u>) Tom Fuentes (<u>acolen@imagesoftinc.com</u>)

\*\*\*\*\*This e-mail was sent from an unattended e-mail mailbox. Replies to this e-mail will be rejected. \*\*\*\*\*

MIFILE is the Michigan judiciary's electronic-filing system for filing and serving documents online. This system is available 24 hours a day, 7 days a week.

Home page: https://mifile.courts.michigan.gov/

CONFIDENTIALITY NOTICE: This message and any associated documents have been sent via MiFILE and may contain confidential information. The information is intended for individuals or legally defined interested persons associated with the case to which this message applies. Any individual not associated with the case is prohibited from disseminating, distributing, or copying this message or any associated documents, downloading the associated documents, or taking any action on the contents of this message or any associated documents. If you have received this communication in error, please delete the message immediately. Thank you.

**Trigger:** This email is sent after the bundle was submitted

Recipients: Service recipients selected in TrueFiling

#### E-Service - Served Only

#### MiFILE - Document Served 0729-201901-CD, JANE DOE V. ANDREA TEST

info@truefiling.com
To

</li

| C Reply | ( Reply All | -> Forward    |         |
|---------|-------------|---------------|---------|
|         |             | Man 7/20/2010 | 2.74 04 |

The following documents were electronically served by MiFILE and a proof of electronic service has been created.

All parties in the case who are not registered in MiFILE may need to be served the document as required by court rule or law.

Case Number: 0729-201901-CD, JANE DOE V. ANDREA TEST

Document Name: Garnishee Disclosure

Document Type: Consent Judgment

Served Document: Download

If you are unable to view the document using the hyperlink above, please copy and paste the entire URL into a web browser's address bar. https://mifile-beta-efsp-uat.truefiling.com/openfiling/36f5ed18-7396-406e-f4e4-08d711dc1413/recipient/a2a8a87d-39bc-45bd-04ae-08d711ecf443/download

Proof of Service: Download

If you are unable to view the document using the hyperlink above, please copy and paste the entire URL into a web browser's address bar. https://mifile-beta-efsp-uat.truefiling.com/filing/36f5ed18-7396-406e-f4e4-08d711dc1413/proofofservice

E-served documents are available via the above links for one year. You should either print your documents or save them to your device.

The persons who were served the above document(s) are:

Andrea Colen <User Email Address>

\*\*\*\*\*This e-mail was sent from an unattended e-mail mailbox. Replies to this e-mail will be rejected. \*\*\*\*\*

MiftLE is the Michigan judiciary's electronic-filing system for filing and serving documents online. This system is available 24 hours a day, 7 days a week.

Home page: https://mifile.courts.michigan.gov/

CONFIDENTIALITY NOTICE: This message and any associated documents have been sent via MIFILE and may contain confidential information. The information is intended for individuals or legally defined interested persons associated with the case to which this message applies. Any individual not associated with the case is prohibited from disseminating, distributing, or copying this message or any associated documents, downloading the associated documents, or taking any action on the contents of this message or any associated documents. If you have received this communication in error, please delete the message immediately. Thank you.

Trigger: This email is sent after the bundle was submitted

Recipients: Service recipients selected in TrueFiling

### **E-Service Rejection**

#### MiFILE - Service Rejection 0729-201901-CD, JANE DOE V. ANDREA TEST

Info@truefiling.com

← Reply ≪ Reply All → Forward ···· Mon 7/29/2019 3:56 PM

The following document that was electronically served by MiFILE has been rejected by the court. If you were served with a document that was rejected and you have questions about the document, please contact the filer for information.

Case Number: 0729-201901-CD, JANE DOE V. ANDREA TEST

Document Name: Summons and Complaint

Document Type: Satisfaction of Judgment

Served Document: Download

If you are unable to view the document using the hyperlink above, please copy and paste the entire URL into a web browser's address bar. https://mifile-beta-efsp-uat.truefiling.com/openfiling/6b72ebb2-1925-4950-f4e6-08d711dc1413/court/54ef949b-3283-411f-c3e2-08d614ed4bd0/recipient/73077404-85e0-4b95-04af-08d711ecf443/downloadrejected

Proof of Service: Download

If you are unable to view the document using the hyperlink above, please copy and paste the entire URL into a web browser's address bar. https://mifile-beta-efsp-uat.truefiling.com/filing/6b72ebb2-1925-4950-f4e6-08d711dc1413/proofofservice

The persons who were served the above document(s) are:

Andrea Colen <User Email Address>

\*\*\*\*\*This e-mail was sent from an unattended e-mail mailbox. Replies to this e-mail will be rejected. \*\*\*\*\*

MiFILE is the Michigan judiciary's electronic-filing system for filing and serving documents online. This system is available 24 hours a day, 7 days a week.

Home page: https://mifile.courts.michigan.gov/

CONFIDENTIAUTY NOTICE: This message and any associated documents have been sent via MIFILE and may contain confidential information. The information is intended for individuals or legally defined interested persons associated with the case to which this message applies. Any individual not associated with the case is prohibited from disseminating, distributing, or copying this message or any associated documents, downloading the associated documents, or taking any action on the contents of this message or any associated documents. If you have received this communication in error, please delete the message immediately. Thank you.

Trigger: This email is sent if a filing that was served was rejected

Recipients: Service recipients selected in TrueFiling

#### Notice of Document Sent by Court from OnBase

MiFILE - Document Sent 2021-080302-NH, RAMA RAMAYANAM V. BAD DOCTOR

The following document was electronically sent on behalf of the MI SCAO CIRCUIT COURT by MiFILE.

Document Name: TEST APPEARANCE Document Type: APPEARANCE

Served Document: Download

If you are unable to view the document using the hyperlink above, please copy and paste the entire URL into a web browser's address bar.

https://eservices.truecertify.com/?loc=MCI-M97IBH-6169B8D3&key=UB5

Documents electronically sent to you by the court are available in MiFILE for one year. You should either print your documents or save them to your device.

The persons who were sent the above document are:

- Rama Ramayanam (ramayanams@courts.mi.gov)
- Ted Kilvington (kilvingtont@courts.mi.gov)
- MI SCAO CIRCUIT COURT (truefilingadmin@truefiling.com)

\*\*\*\*\*This e-mail was sent from an unattended e-mail mailbox. Replies to this e-mail will be rejected. \*\*\*\*\*

MiFILE is the Michigan judiciary's electronic-filing system for filing and serving documents online. This system is available 24 hours a day, 7 days a week.

Home page: Download

CONFIDENTIALITY NOTICE: This message and any associated documents have been sent via MiFILE and may contain confidential information. The information is intended for individuals or legally defined interested persons associated with the case to which this message applies. Any individual not associated with the case is prohibited from disseminating, distributing, or copying this message or any associated documents, downloading the associated documents, or taking any action on the contents of this message or any associated documents. If you have received this communication in error, please delete the message immediately. Thank you.

**Trigger:** This email is sent when a filing is e-Noticed by the court

Recipients: Service recipients selected by clerk in OnBase

# **Payment Emails**

#### Paid Email

#### MiFILE - Payment for Filing TEMP-M218J6PH

|    | @truefiling.com                   |
|----|-----------------------------------|
| To | <user address="" email=""></user> |

| ( Reply All | -> Forward    | ••••   |
|-------------|---------------|--------|
|             | Mon 7/29/2019 | -19 PM |

Payment for the following document was successful. The document is waiting to be processed by the MI SCAO Circuit Court. See your account history for details of this filing.

| Case Number:         | TEMP-M218J6PH                                                                                                   |
|----------------------|----------------------------------------------------------------------------------------------------|
| Document Name:       | Answer, Civil                                                                                                   |
| Document Type:       | Petition for Name Change                                                                                        |
| Bundle ID Number:    | : 4723                                                                                                    |
| Filer Name:          | <name filer="" of=""></name>                                                                                    |
| Date Paid:           | 7/29/2019 3:16 PM                                                                                               |
| Payment Amount:      | 180.25                                                                                                    |
| Receipt:             | Download                                                                                                    |
| If you are unable to | o access the receipt using the hyperlink, please copy and paste the entire URL into a web browser's address bar |
| https://mifile-beta- | -efsp-uat.truefiling.com/court/54ef949b-3283-411f-c3e2-08d614ed4bd0/filing/a41688ff-5d71-41f9-f4df-             |
| 08d711dc1413/tra     | nsaction/035ced58-c283-49ca-af33-bc57088ffd5b/paymentreceipt                                                    |

\*\*\*\*\*This e-mail was sent from an unattended e-mail mailbox. Replies to this e-mail will be rejected. \*\*\*\*\*

MIRLE is the Michigan judiciary's electronic-filing system for filing and serving documents online. This system is available 24 hours a day, 7 days a week.

Home page: https://milie.courts.michigan.gov/

CONFIDENTIALITY NOTICE: This message and any associated documents have been sent via MIFILE and may contain confidential information. The information is intended for individuals or legally defined interested persons associated with the case to which this message applies. Any individual not associated with the case is prohibited from disseminating, distributing, or copying this message or any associated documents, downloading the associated documents, or taking any action on the contents of this message or any associated documents. If you have received this communication in error, please delete the message immediately. Thank you.

**Trigger:** This email is sent when the filing is updated to the status of Paid and a payment receipt was generated. It is only sent for non-\$0 filings

Recipient: Submitter

### **Refunded Payment Email**

| info@t                      | ruefiling.com                                                                          |                                    |                                  |                   | (5) Reply All  | → Forward       |         |
|-----------------------------|----------------------------------------------------------------------------------------|------------------------------------|----------------------------------|-------------------|----------------|-----------------|---------|
| To And                      | rea Colen                                                                              |                                    |                                  |                   |                | Mon 7/29/2019   | 9:39 AN |
| three to five days          | your document with the MI<br>depending on your credit car<br>punt history for details. |                                    |                                  |                   |                | 0               |         |
| Case Number:                | 0729-201911-NP, JOHN DO                                                                | OE V. AARON B COLE                 | N                                |                   |                |                 |         |
| Document Name:              | Ad-Hoc Payment                                                                         |                                    |                                  |                   |                |                 |         |
| Document Type:              | Order of Filiation and New                                                             | / Birth Record                     |                                  |                   |                |                 |         |
| Bundle ID Numbe             | : 24067                                                                                |                                    |                                  |                   |                |                 |         |
| Filer Name:                 | Andrea Colen (Pro Se)                                                                  |                                    |                                  |                   |                |                 |         |
| Date Refunded:              | 7/29/2019                                                                              |                                    |                                  |                   |                |                 |         |
| Amount Refunded             | : (-59.00)                                                                             |                                    |                                  |                   |                |                 |         |
| Receipt:                    | Download                                                                               |                                    |                                  |                   |                |                 |         |
| If you are unable t         | o access the receipt using th                                                          | he hyperlink, please c             | opy and paste the en             | tire URL into     | a web browser  | 's address bar. |         |
| https://truefiling-         | efsp-uat.truefiling.com/cour                                                           | t/54ef949b-3283-411                | Lf-c3e2-08d614ed4b               | d0/filing/39d     | d2d73-35db-4bf | 4-73fb-         |         |
| 08d7141e7d2f/tra            | nsaction/261bd54f-1365-49                                                              | 9b4-9460-4d9a48378                 | ca3/paymentreceipt               |                   |                |                 |         |
| •••••This e-mail was sent   | rom an unattended e-mail mailbox. Repli                                                | ies to this e-mail will be rejecte | d. •••••                         |                   |                |                 |         |
|                             | iary's electronic-filing system for filing an                                          | nd serving documents online. Ti    | his system is available 24 hours | a day, 7 days a w | eek.           |                 |         |
| MiFILE is the Michigan judi |                                                                                        |                                    |                                  |                   |                |                 |         |

delete the message immediately. Thank you.

**Trigger:** This email is sent when a refund was processed for a non-\$0 filing. The refund could have occurred as the result of a rejection, as a partial refund, or as a refund after being filed

Recipient: Submitter

### **Declined Payment Email**

#### MiFILE - Rejected Payment TEMP-OL44VR8J

info@truefiling.com To

| ( Reply All | -> Forward      |         |
|-------------|-----------------|---------|
|             | Tue 7/30/2019 1 | 1:29 AM |

Your recent payment made to the MI SCAO Circuit Court was rejected. See your account history for details of this submission. Take a moment to review your billing information. The billing zip code must match your credit card billing statement. If the billing information is correct, contact your financial institution for details or resubmit your document using another payment method.

| Case Number:                  | TEMP-OL44VR8J                                                                    |
|-------------------------------|----------------------------------------------------------------------------------|
| Document Name:                | Answer, Civil                                                                    |
| Document Type:                | Jury Demand                                                                      |
| Bundle ID Number              | : 24081                                                                          |
| Filer Name:                   | <name filer="" of=""></name>                                                     |
| Account Name:                 | 591a8b63-652b-4f1f-847a-e45aad0bc96f                                             |
| Payment Amount:               | 87.55                                                                            |
| ••••••This e-mail was sent fr | rom an unattended e-mail mailbox. Replies to this e-mail will be rejected. ***** |
|                               |                                                                                  |

MiPLE is the Michigan judiciary's electronic-filing system for filing and serving documents online. This system is available 24 hours a day, 7 days a week

Home page: https://mifile.courts.michigan.gov/

CONFIDENTIALITY NOTICE: This message and any associated documents have been sent via MiPILE and may contain confidential information. The information is intended for individuals or legally defined interested persons associated with the case to which this message applies. Any individual not associated with the case is prohibited from disseminating, distributing, or copying this message or any associated documents, downloading the associated documents, or taking any action on the contents of this message or any associated documents. If you have received this communication in error, please delete the message immediately. Thank you.

**Trigger:** This email is sent when a refund was processed for a non-\$0 filing. The refund could have occurred as the result of a rejection, as a partial refund, or as a refund after being filed.

Recipient: Filer

### Ad Hoc Payment Accepted Email

#### MiFILE - Payment/Deposit Accepted 0729-201901-CD, JANE DOE V. ANDREA TEST

| 5 Reply | ( Reply All | → Forward       |  |
|---------|-------------|-----------------|--|
|         |             | Tue 7/30/2019 9 |  |

A payment or deposit required by the MI SCAO Circuit Court was received and has been recorded in your case. See your account history for details of this payment.

| Case Number:                | 0729-201901-CD, JANE DOE V. ANDREA TEST                                                                                           |
|-----------------------------|----------------------------------------------------------------------------------------------------|
| Filer Name:                 | <name filer="" of=""></name>                                                                                                    |
| Date Paid/Deposit           | ted: 7/30/2019 9:41 AM                                                                                                    |
| Amount:                     | 46.35                                                                                                    |
| Receipt:                    | Download                                                                                                    |
| If you are unable t         | to access the receipt using the hyperlink, please copy and paste the entire URL into a web browser's address bar.                 |
| https://mifile-bet          | a-efsp-uat.truefiling.com/court/54ef949b-3283-411f-c3e2-08d614ed4bd0/filing/5b60a8bf-0d16-4166-704a-                              |
| 08d714e9661c/tr             | ansaction/96821c8e-6014-4f40-8239-1ddfd16ec05b/paymentreceipt                                                                     |
|                             |                                                                                                    |
| This e-mail was sent        | from an unattended e-mail mailbox. Replies to this e-mail will be rejected.                                                       |
| MIFILE is the Michigan judi | ciary's electronic-filing system for filing and serving documents online. This system is available 24 hours a day, 7 days a week. |
|                             |                                                                                                    |

Home page: https://mifile.courts.michigan.gov/

info@truefiling.com

<User Email Address>

CONFIDENTIALITY NOTICE: This message and any associated documents have been sent via MIFILE and may contain confidential information. The information is intended for individuals or legally defined interested persons associated with the case to which this message applies. Any individual not associated with the case is prohibited from disseminating, distributing, or copying this message or any associated documents, downloading the associated documents, or taking any action on the contents of this message or any associated documents. If you have received this communication in error, please delete the message immediately. Thank you.

Trigger: This email is sent when the ad hoc payment filing gets a status of Accepted

Recipient: Submitter

### Ad Hoc Payment Rejected Email

#### MiFILE - Payment/Deposit Accepted 0729-201901-CD, JANE DOE V. ANDREA TEST

| 5 Reply |
|---------|
| C Reply |

A payment or deposit required by the MI SCAO Circuit Court was received and has been recorded in your case. See your account history for details of this payment.

| Case Number:                | 0729-201901-CD, JANE DOE V. ANDREA TEST                                                                                          |
|-----------------------------|----------------------------------------------------------------------------------------------------|
| Filer Name:                 | <name filer="" of=""></name>                                                                                                    |
| Date Paid/Deposit           | ed: 7/30/2019 9:41 AM                                                                                                    |
| Amount:                     | 46.35                                                                                                    |
| Receipt:                    | Download                                                                                                    |
| If you are unable t         | to access the receipt using the hyperlink, please copy and paste the entire URL into a web browser's address bar.                |
| https://mifile-beta         | a-efsp-uat.truefiling.com/court/54ef949b-3283-411f-c3e2-08d614ed4bd0/filing/5b60a8bf-0d16-4166-704a-                             |
| 08d714e9661c/tra            | ansaction/96821c8e-6014-4f40-8239-1ddfd16ec05b/paymentreceipt                                                                    |
|                             |                                                                                                    |
| *****This e-mail was sent   | from an unattended e-mail mailbox. Replies to this e-mail will be rejected.                                                      |
| MIFILE is the Michigan judi | dary's electronic-filing system for filing and serving documents online. This system is available 24 hours a day, 7 days a week, |
|                             |                                                                                                    |

Home page: https://mifile.courts.michigan.gov/

info@truefiling.com

<User Email Address>

CONFIDENTIALITY NOTICE: This message and any associated documents have been sent via MIFILE and may contain confidential information. The information is intended for individuals or legally defined interested persons associated with the case to which this message applies. Any individual not associated with the case is prohibited from disseminating, distributing, or copying this message or any associated documents, downloading the associated documents, or taking any action on the contents of this message or any associated documents. If you have received this communication in error, please delete the message immediately. Thank you.

Trigger: This email is sent when the ad hoc payment filing gets a status of Rejected

Recipient: Submitter

#### **Receipt**

#### *mi***FILE**<sup>Powered By</sup> **FILE**TrueFiling

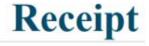

AUTHORIZATION DATE 07-29-2019

BUNDLE # 4723

CARDHOLDER NAME IMAGESOFT

FILER NAME

<Name of Filer> RECEIPT # 6CAA8C4E-1D68-4647-A80A-054FD4557D39

> AUTHORIZATION CODE MOCK\_AUTHORIZATION\_CODE

| COURT                                    | CASE NUMBER       |                                   | CASE TI             | TLE           |  |
|------------------------------------------|-------------------|-----------------------------------|---------------------|---------------|--|
| MI SCAO Circuit Court                    | TEMP-M218J6PH     | 218J6PH In the matter of JOHN TES |                     | N TEST        |  |
| PAYMENT ACCOUNT ID                       | PAYMENT ACCOUNT ? | UMBER                             | PAYMENT EX          | PIRATION DATE |  |
| 03304d1b-d2a2-45cc-365d-<br>08d5f7109cc8 | XXXX-XXXX-XXXX-11 | 11                                | 04-01-2023          | 1-2023        |  |
| DOCUMENT TITLE                           | FILI              | NG TYPE                           |                     | FILING FEE    |  |
| Answer, Civil                            | Petition for Nam  | e Change                          | Billion II.         | \$150.00      |  |
|                                          | ELE               | CTRONIC F                         | ILING SYSTEM<br>FEE | \$25.00       |  |
|                                          | CI                | EDIT CAR                          | D PROCESSING<br>FEE | \$5.25        |  |
|                                          |                   |                                   | TOTAL               | \$180.25      |  |

Trigger: This is linked within Payment Received emails

Recipients: Submitter

Notification Setting: Appears as a link in all payment emails